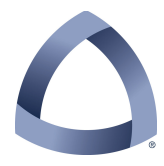

## **COLORADO SCHOOL OF MINES ELECTRICAL ENGINEERING & COMPUTER SCIENCE DEPARTMENT**

## **CSCI-410 Elements of Computing Systems Spring 2014**

## **ECS-12**

Implement the project as specified in Chapter 12.

You can implement your eight O/S classes in any order you wish. Your project directory contains a test directory for each class. There is a Main.jack file in each directory and you can compiler and run it as is because the emulator will simply use the author's internal O/S functions. So, before you start each class, you might do that so that you can get familiar with what the output is supposed to be. Then implement your class file and get it running (while all seven other O/S classes draw on the author's versions). Once you have yours working, it is a could idea to then copy in all of your other O/S classes and verify that it works with them – this is just so that you can catch any subtle incompatibilities as early as possible.

When you have all eight implemented, you should go back and perform all of the tests again, but this time using your complete set of O/S classes.

## **File Submission**

Be sure to adhere to the File Header Formats and the Submission Procedures.